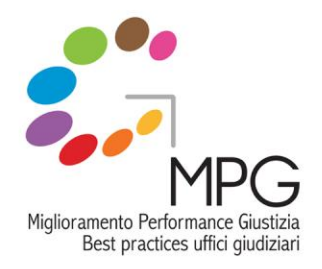

#### LE OFFICINE DI FORUMPA

28 maggio 2013 h 14:30 – 17:00

 dei servizi e delle procedure di lavoro Riorganizzazione e reingegnerizzazione

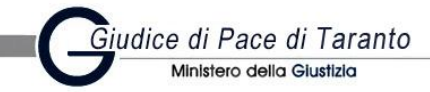

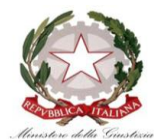

Diffusione delle best practices negli uffici giudiziari

#### Azioni a supporto del miglioramento del rapporto con l'utenza

Ufficio del Giudice di Pace di Taranto

Salvatore PULIMENO

Collaboratore tecnico operativo del progetto

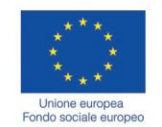

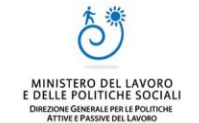

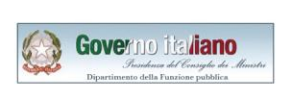

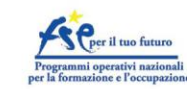

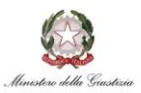

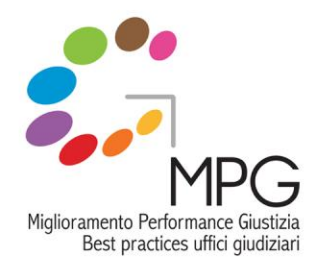

#### CONTESTO INIZIALE

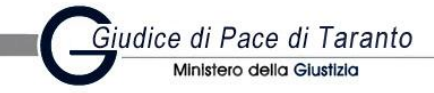

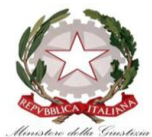

Diffusione delle best practices<br>negli uffici giudiziari

Nel corso del 2010 il Raggruppamento ha svolto un'analisi del sistema di lavoro dell'Ufficio del Giudice di Pace di Taranto dove è stata evidenziata la necessità di rivedere numerosi elementi di interazione dell'utenza con l'Ufficio Giudiziario al fine di migliorare il servizio e ridurre l'impatto del pubblico sulle strutture di back-office.

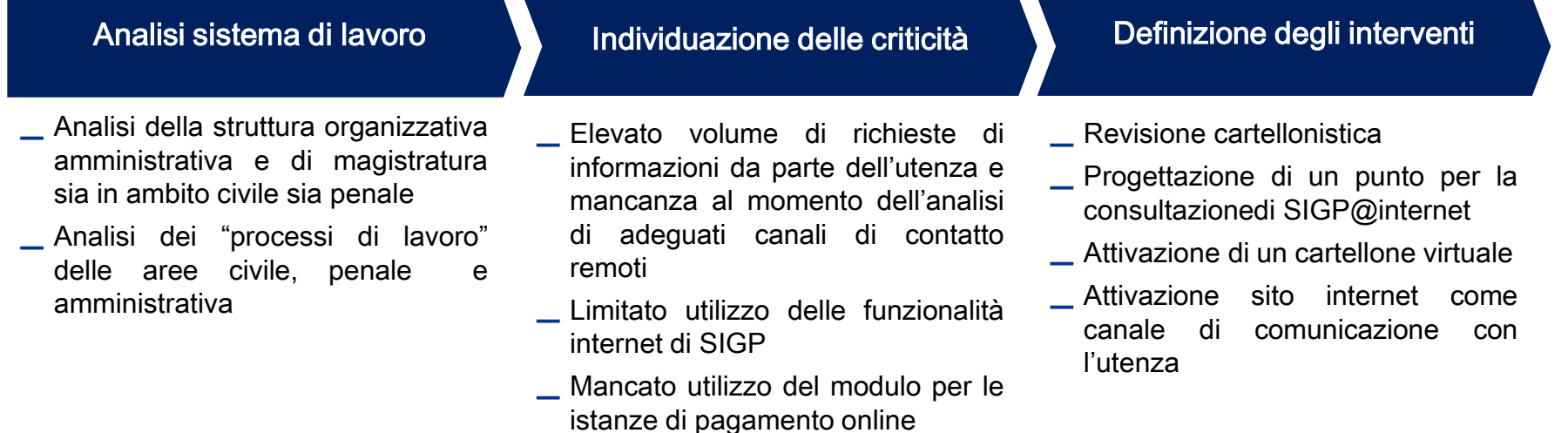

Sulla base delle evidenze emerse nel corso dell'analisi è stato condiviso di supportare l'Ufficio del Giudice di Pace di Taranto nella revisione dei flussi informativi verso l'utenza.

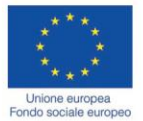

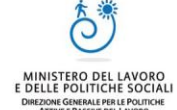

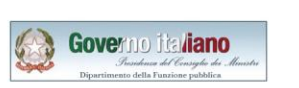

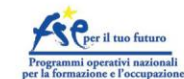

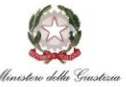

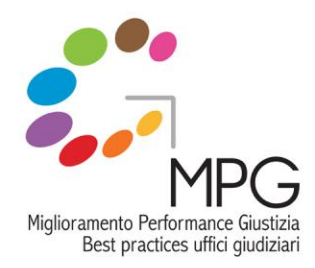

#### PROGETTAZIONE CARTELLONISTICA 1/2

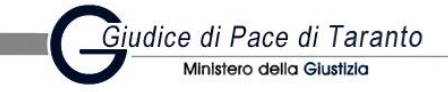

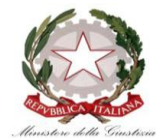

Diffusione delle best practices negli uffici giudiziari

Data la forte presenza di utenza non specializzata e occasionale, il primo intervento ha riguardato la revisione della cartellonistica al fine di consentire un migliore orientamento dell'utenza all'interno dell'Ufficio, limitando così il numero di richieste logistiche alle Cancellerie.

#### **PIANO TERRA PRIMO PIANO SECONDO PIANO Piano Terra Aule d'udienza Bar, biblioteca e informazioni Cancellerie penali Recupero crediti Stanze Giudic Iscrizione a ruolo Secondo Piano Aule d'udienza Presidio CISIA Stanze Giudici Primo Piano Aule d'udienza Cancellerie civili Dirigenza e segreteria Coordinatore dei Giudici 83** Predisposizione cartellonistica • Mappatura delle Cancellerie, delle aule di udienza e delle stanze dei Giudici collocate sui tre piani dello stabile. • Disegno delle mappe con evidenza delle diverse Cancellerie e uffici e loro identificazione tramite supporti visivi (assegnazione specifici colori). Collocazione della cartellonistica

• Individuazione dei punti di maggiore afflusso e passaggio dell'utenza (es. ingresso, ascensori, scale, ecc.).

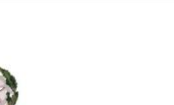

*VIA TEMENIDE*

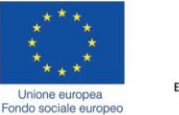

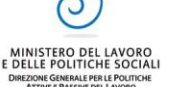

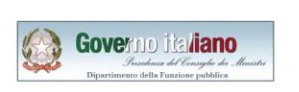

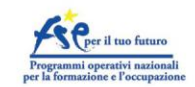

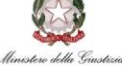

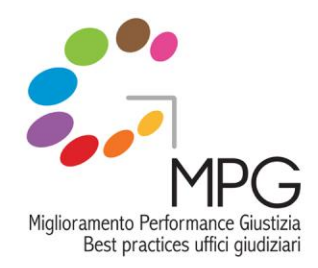

#### PROGETTAZIONE CARTELLONISTICA 2/2

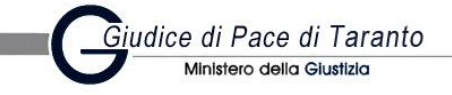

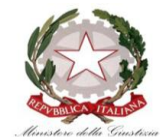

Diffusione delle best practices

A titolo esemplificativo si riporta un la nuova cartellonistica dell'Ufficio del Giudice di Pace di Taranto con indicazione della sua collocazione.

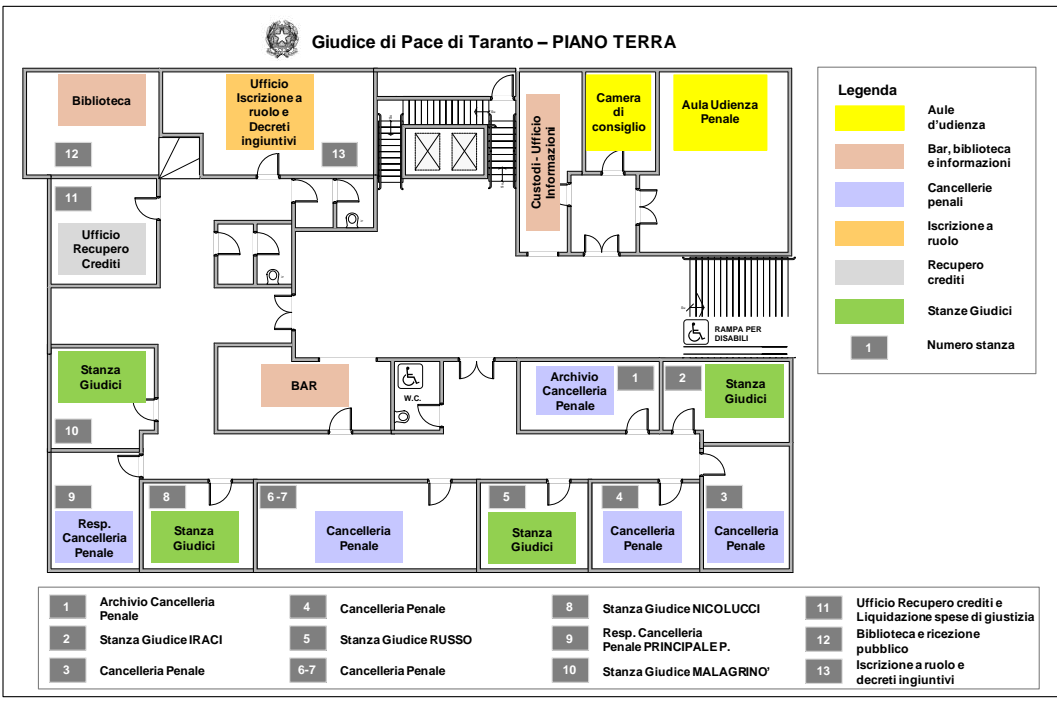

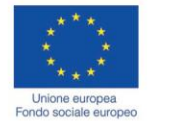

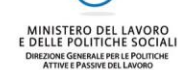

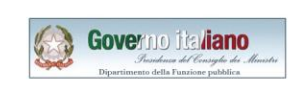

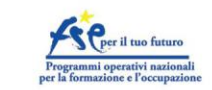

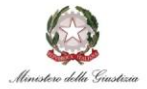

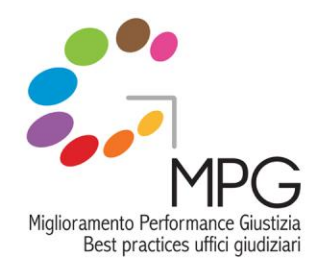

#### PROGETTAZIONE PUNTO AUTOCONSULTAZIONE 1/2

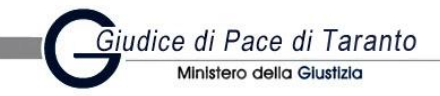

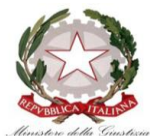

Diffusione delle best practices<br>negli uffici giudiziari

La progettazione di un punto di autoconsultazione ha come scopo la riduzione delle richieste di informazioni presso le cancellerie da parte degli utenti sullo stato di avanzamento dei procedimenti.

#### Punto di autoconsultazione

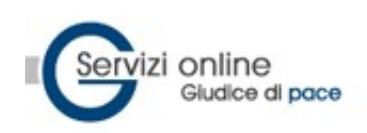

Il sistema informativo SIGP@internet, pur non essendo un sistema documentale, consente di consultare in remoto lo stato del procedimento civile evitando così di dover richiedere informazioni alle Cancellerie.

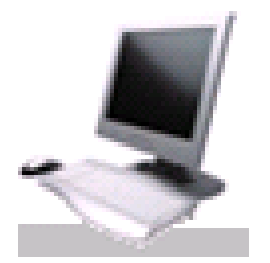

In considerazione dei flussi di pubblico, delle disponibilità logistiche e tecniche (es. presenza connessioni di rete), per il punto di autoconsultazione è stato individuato uno spazio al piano terra, attiguo all'Ufficio Recupero Crediti.

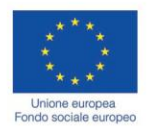

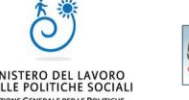

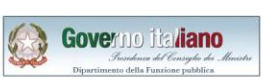

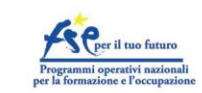

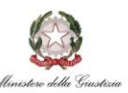

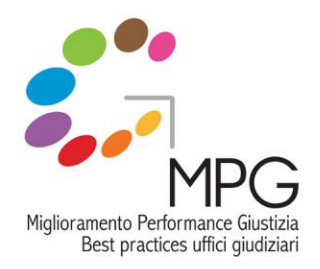

#### PROGETTAZIONE PUNTO AUTOCONSULTAZIONE 2/2

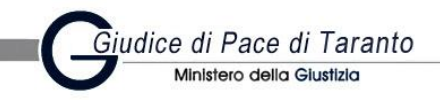

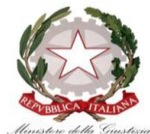

Diffusione delle best practices negli uffici giudiziari

#### Punto di autoconsultazione

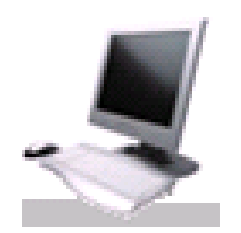

L'attivazione del punto di autoconsultazione, a fronte della garanzia della disponibilità delle informazioni e di un supporto agli utenti nella fase di attivazione, prevede la graduale riduzione delle informazioni rilasciate dalle Cancellerie sui fascicoli.

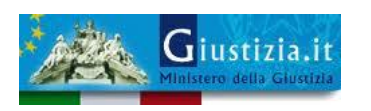

Data la vicinanza logistica con l'Ufficio Recupero crediti il punto di autoconsultazione è stato esteso anche al modulo S.I.Amm. LSG recentemente attivato (vd pagine seguenti).

L'attivazione del punto di autoconsultazione è uno strumento a vantaggio dall'utenza e consentirà di migliorare la loro interazione con l'Ufficio del Giudice di Pace di Taranto oltre che liberare il personale da attività a basso valore aggiunto.

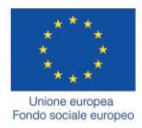

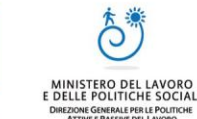

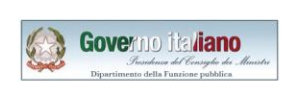

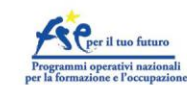

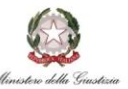

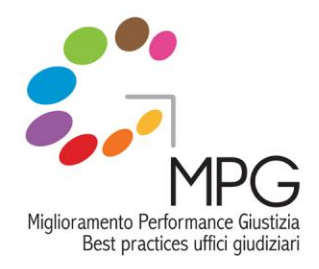

#### **ATTIVAZIONE** CARTELLONE VIRTUALE

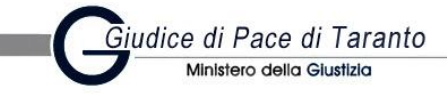

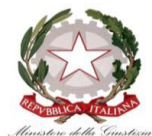

Diffusione delle best practices<br>negli uffici giudiziari

Al fine di supportare l'utenza nell'individuazione delle aule di udienza del giorno, una delle richieste più frequenti, e delle comunicazioni da parte dell'Ufficio è stato predisposto un cartellone virtuale all'ingresso dell'Ufficio del Giudice di Pace di Taranto.

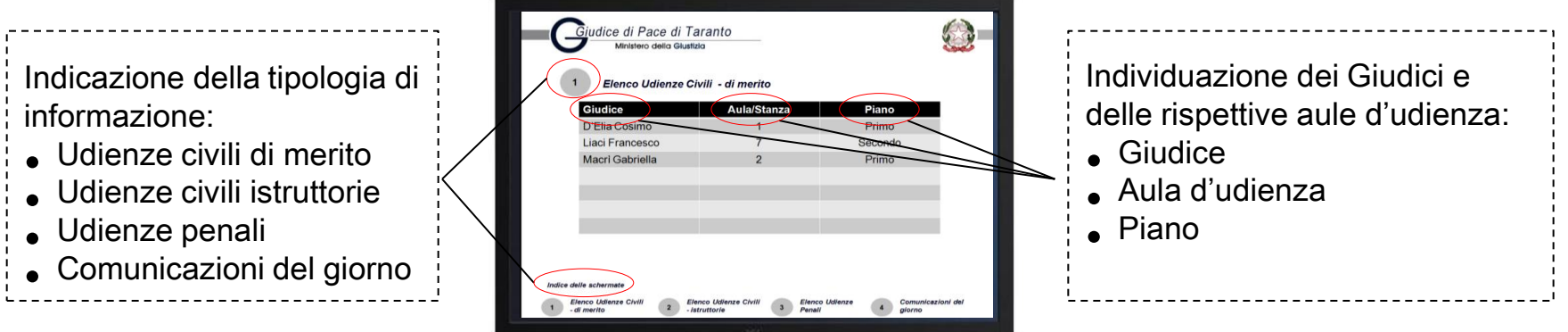

L'acquisto del cartellone virtuale è stato finanziato dall'ordine degli avvocati di Taranto mentre la sua installazione è stata supportata dal presidio CISIA di Taranto.

L'attivazione del cartellone ha consentito di fornire informazioni di particolare utilità in maniera facile e immediatamente fruibile, riducendo così la necessità di richiedere informazioni alle cancellerie.

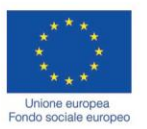

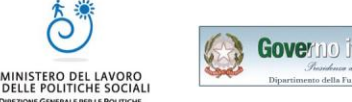

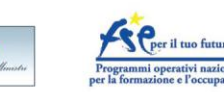

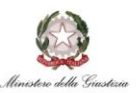

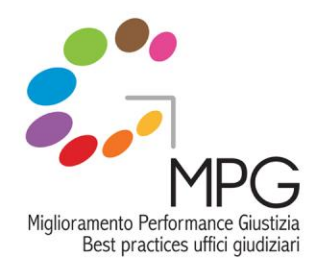

## DISEGNO E ATTIVAZIONE PORTALE WEB 1/2

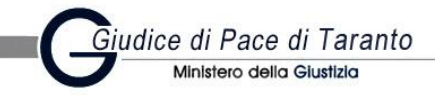

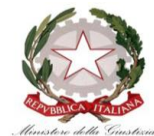

Diffusione delle best practices negli uffici giudiziari

Al fine di migliorare la comunicazione con l'utenza, spesso non specializzata, è stato disegnato e attivato il sito internet dell'Ufficio del Giudice di Pace di Taranto.

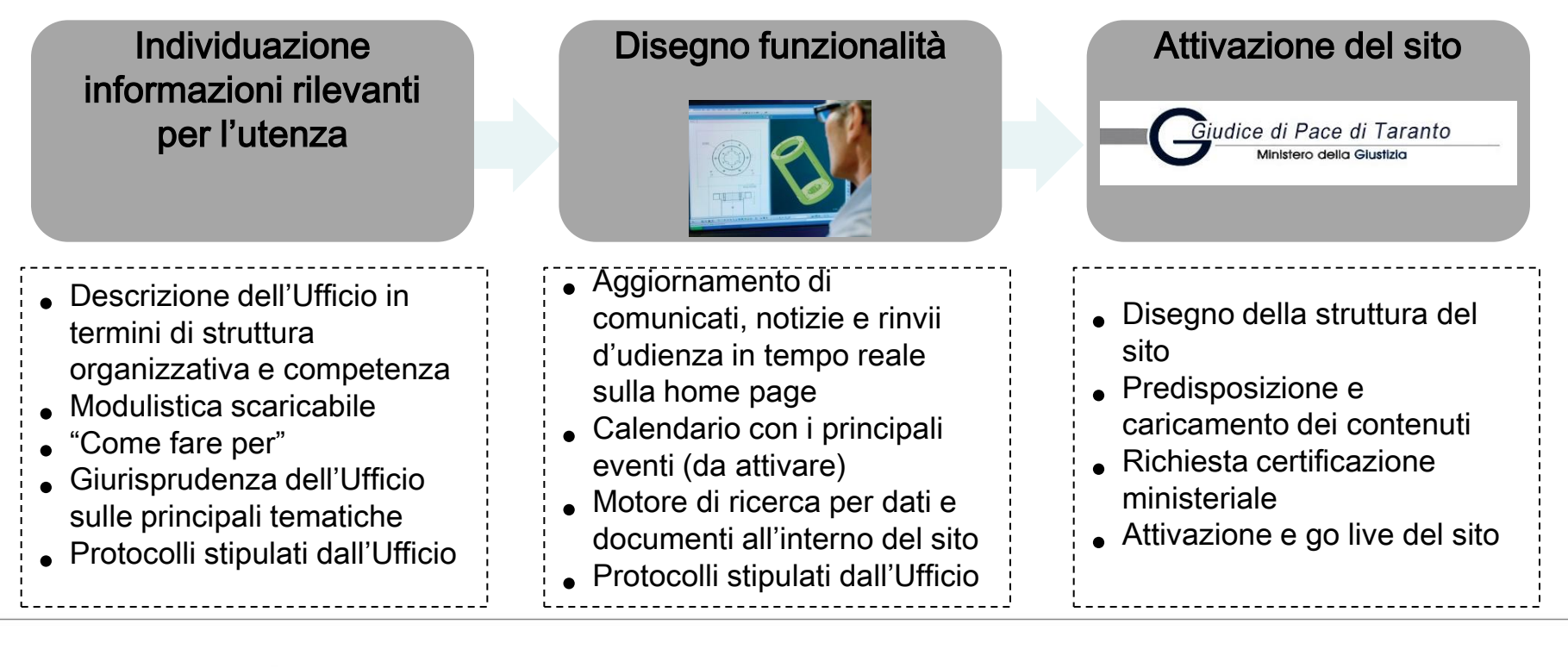

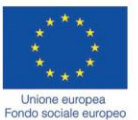

DELLE POLITICHE SOCIAL

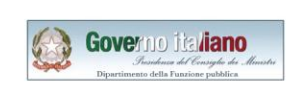

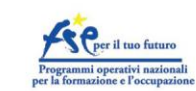

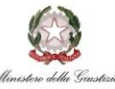

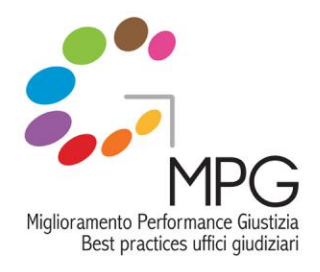

## DISEGNO E ATTIVAZIONE PORTALE WEB 2/2

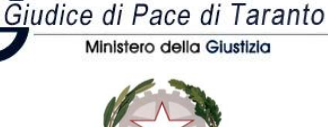

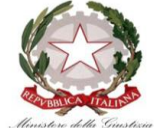

Diffusione delle best practices negli uffici giudiziari [ Accedi Giudice di Pace di Taranto Cerca Corca not si Principali sezioni: L'Ufficio del Giudice di P ufficio del 24 e 31 dicembre 2012 Ufficio – Chi siamo Ufficio Il giudice di pace coordinatore, con pri Come reggi copensione dell'apertura pomeridiana al pubbli... [leggi] Organigramma 27/09/2012 - Rinvio udienza del 28 settembre 2012 - G.d.P. Di Biase **Giurisprudenza** Ministero della Giustizia **Gli Uffici** L'udienza del 28 settembre 2012 del giudice di pace dott.ssa Alessandra Di Biase è rin<br>ottobre 2012. ... [leggi] Statistiche Carta del serviz **Modulistica** 27/09/2012 - Rinvio udienza del 21 settembre 2012 - G.d.P. Malagrino Rinvii d'udienza **Bilancio Social** L'udienza del 21 settembre 2012 del giudice di pace dott. Fernando Malagrinò è rinviata d'ufficio al 16 reanbs... (leggi) Area riservata Udienze 18/06/2012 - Rinvio udienze del 19 e 20 giugno 2012 - G.d.P. De Vincen **Vea Civils** Le udienza del 19 e 20 giugno 2012 del giudice di pace dott.ssa Anna Maria De Vincentiis sono rinviate Ministero della **Vea Penal** d'ufficio ai giorni di ... (leggi) Protocolli 12/06/2012 - Rinvio udienza del 13 e 15 giugno 2012 - G.d.P. Malagrinò<br>Le udienze del 13 e 15 giugno 2012 del giudice di pace dott. Fernando Malagrinò s<br>rispettivamente all... <u>[legoi]</u> Calendario 07/06/2012 - Rinvio udienza dell' 8 giugno 2012 - G.d.P. Micucci .<br>L'udienza dell' il giugno 2012 del giudice di pace Avv. Rosalba Micucci è rinviata d'ufficio al 27 luglio 2012.... [leggi] **Contatti** 28/05/2012 - Rinvio udienza del 29 maggio 2012 - G.d.P. Bungaro<br>L'udienza del 29 maggio 2012 del giudice di pace Avv. Angela Bungaro è rinviata d'ufficio al 13 giugno Ultime notizie e rinvii d'udienza Come fare per 2012... [leggi] 15/05/2012 - Rinvio udienza del 16 maggio 2012 - G.d.P. Di Santo 15/05/2012 - **Rinvio udienza del 16 maggio 2012 - G.d.P. Di Santo**<br>L'udienza del 16 maggio 2012 del giudice di pace Avv. Marisa Di Santo è rinviata d'ufficio al 30 maggio<br>2012... <u>[legai]</u> News

Il sito internet è stato progettato come canale preferenziale di comunicazione con l'utenza che consente di garantire in remoto l'informazione tempestiva, diminuendo così la necessità di visite fisiche e il conseguente impatto su cancellerie. Sono stati attivate, inoltre, sezioni volte a migliorare la conoscenza dell'Ufficio, delle sue competenze e dei suoi orientamenti consentendo ai cittadini di essere più informati e diminuendo le distanze nel rapporto con l'Ufficio.

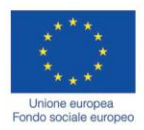

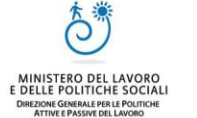

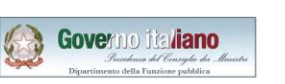

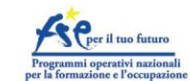

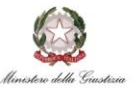

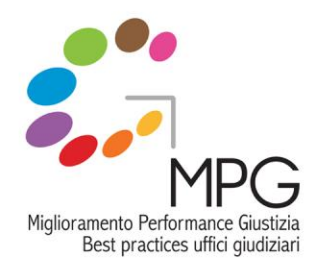

#### IMPLEMENTAZIONE S.I.AMM LSG 1/2

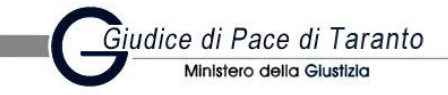

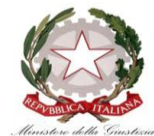

Diffusione delle best practices<br>negli uffici giudiziari

L'Ufficio del Giudice di Pace ha attivato il modulo S.I.Amm. LSG al fine di consentire di presentare le istanze di liquidazione online riducendo così la necessità di interazioni fisiche.

Come funziona il Sistema LsG?

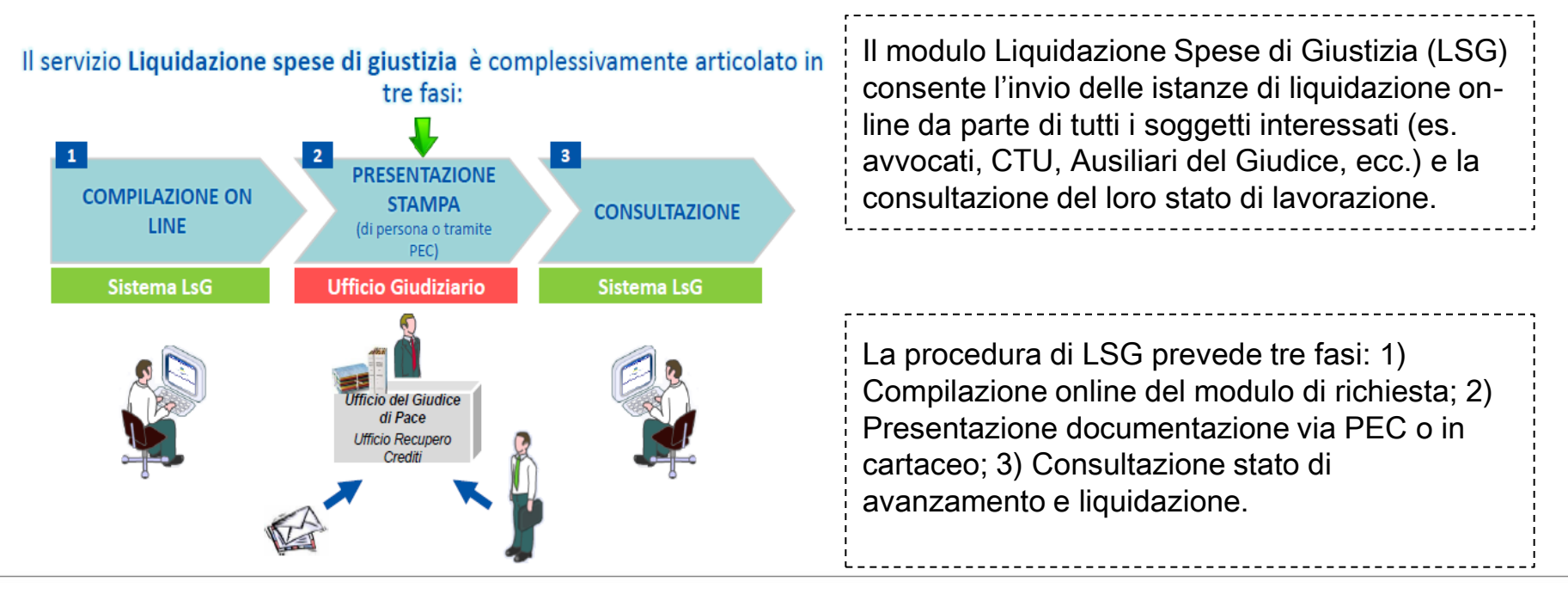

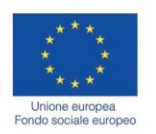

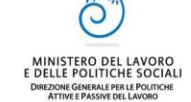

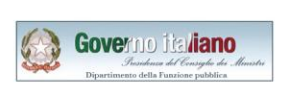

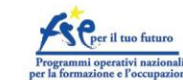

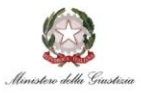

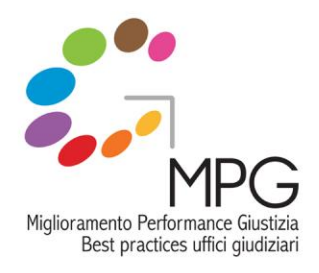

#### IMPLEMENTAZIONE S.I.AMM LSG 2/2

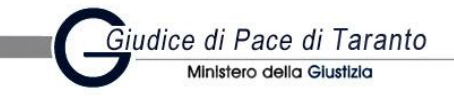

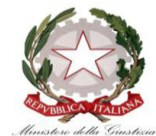

Diffusione delle best practices<br>negli uffici giudiziari

Come funziona il Sistema LsG?

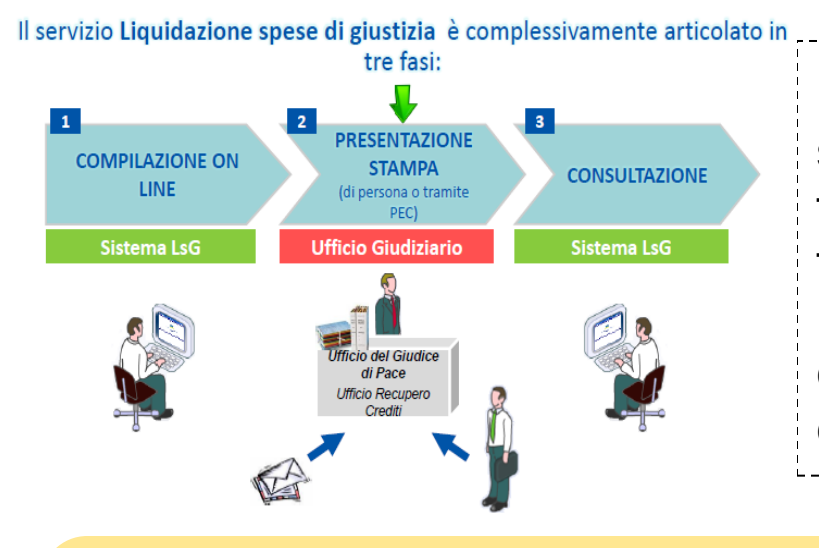

In seguito all'attivazione del modulo sono state condotte attività di comunicazione al fine di illustrare all'utenza le nuove funzionalità disponibili e i loro vantaggi. In particolare sono state effettuate comunicazioni mirate verso specifiche categorie di utenti.

L'attivazione del modulo LSG consente di velocizzare la presentazione delle istanze grazie sia alla presentazione online sia alla corretta e completa compilazione dei dati che consente di diminuire il numero di ri-lavorazioni e integrazioni altrimenti necessarie.

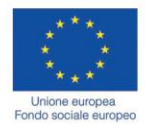

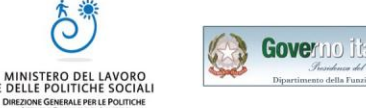

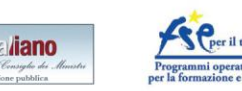

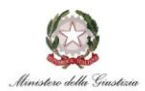

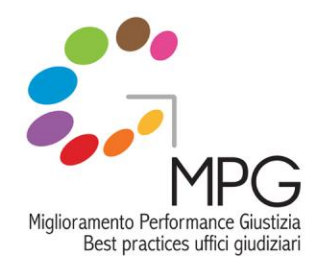

RISULTATI OTTENUTI 1/2

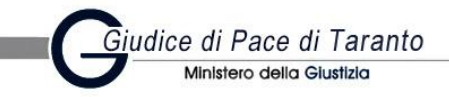

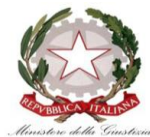

Diffusione delle best practices

L'implementazione delle azioni descritte ha consentito un miglioramento del rapporto tra l'Ufficio Giudiziario e l'utenza che si è tradotto anche in un avanzamento delle condizioni di lavoro per il personale tramite una diminuzione delle attività a più basso valore aggiunto (es. informazioni generali all'utenza).

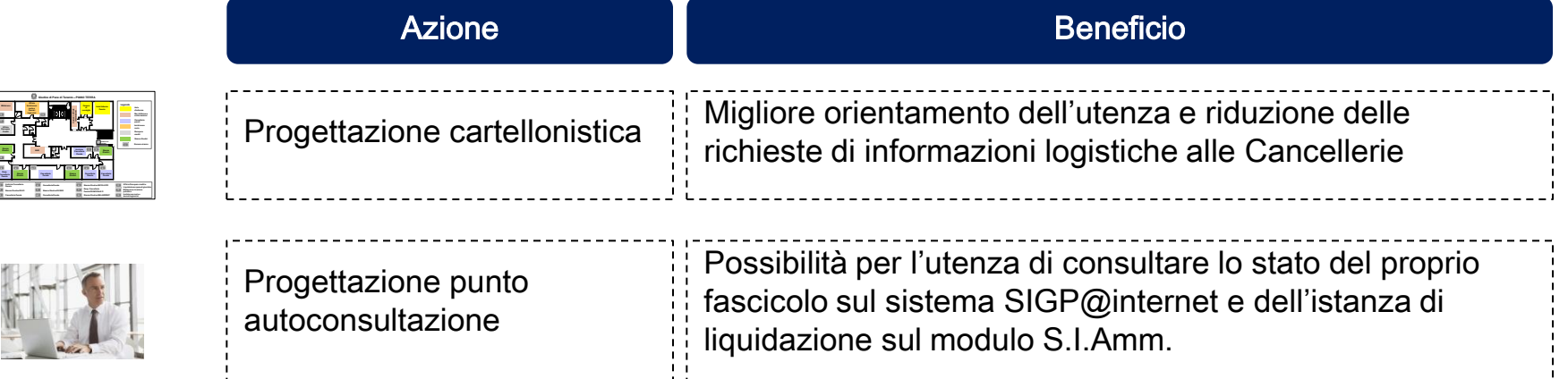

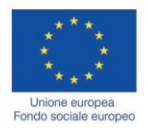

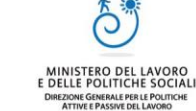

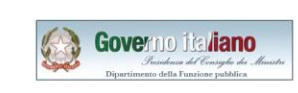

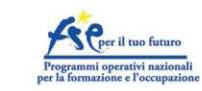

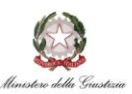

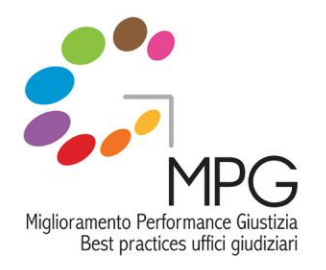

## RISULTATI OTTENUTI 2/2

Giudice di Pace di Taranto Ministero della Giustizia

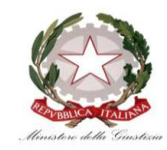

Diffusione delle best practices

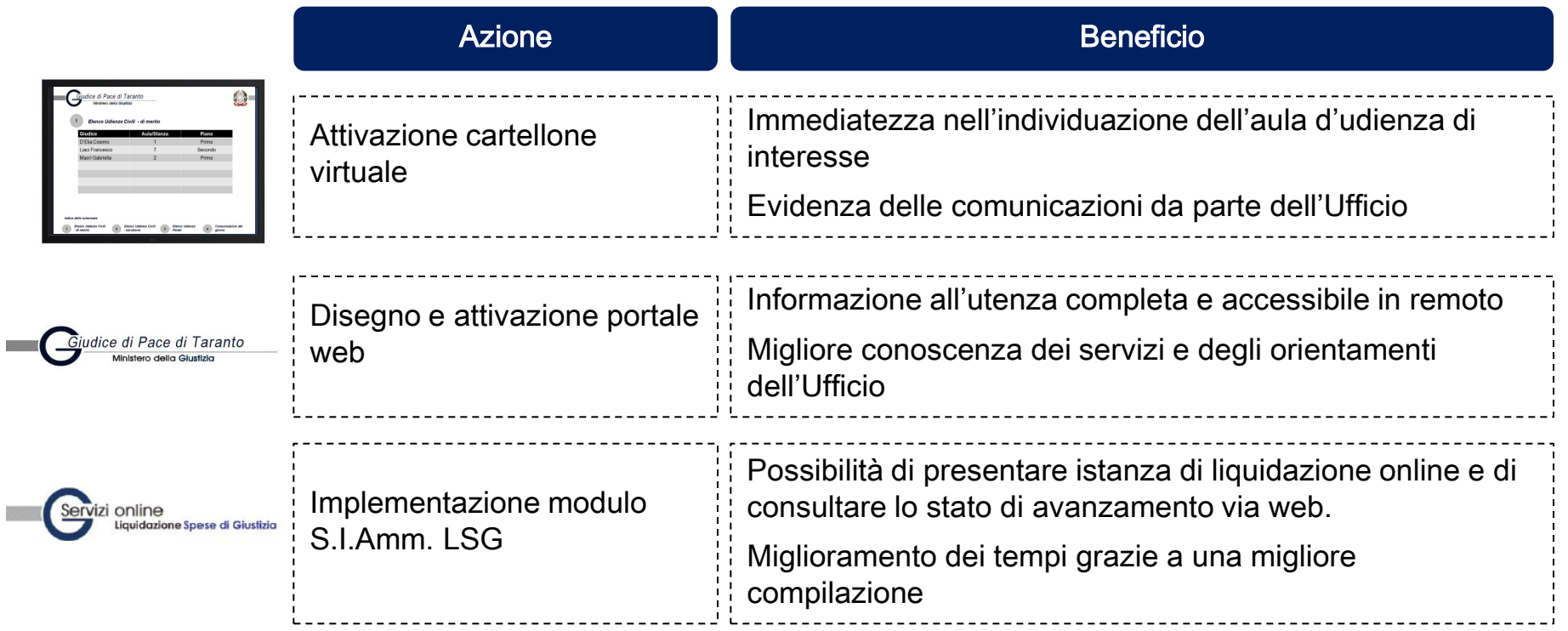

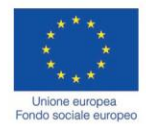

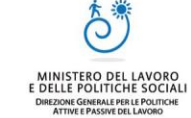

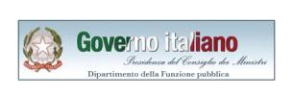

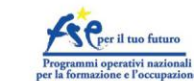

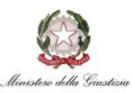

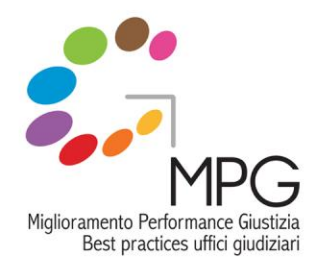

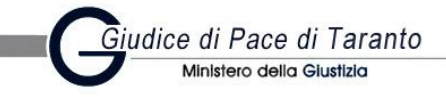

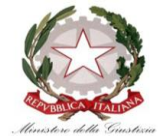

Diffusione delle best practices

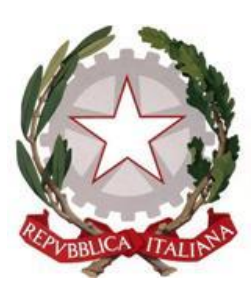

# Ufficio del Giudice di Pace di Taranto

## www.giudicedipaceditaranto.it

## gdp.taranto@giustizia.it

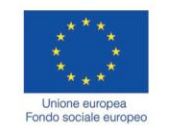

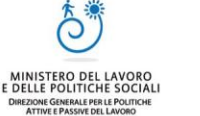

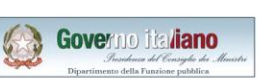

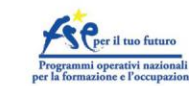

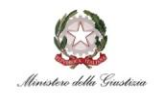